# **EZMonitorTest Quick Start Guide**

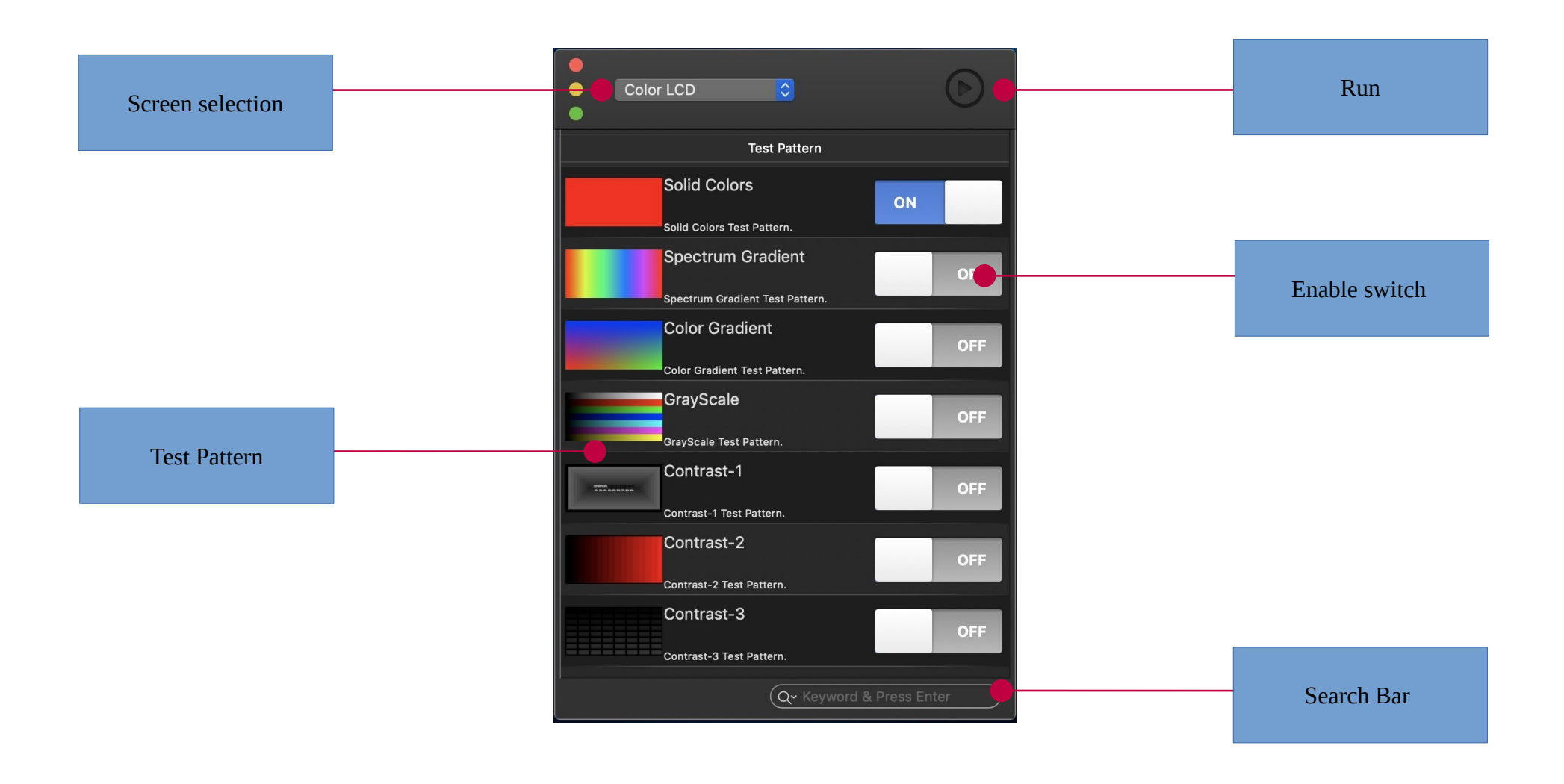

# **Quick Start**

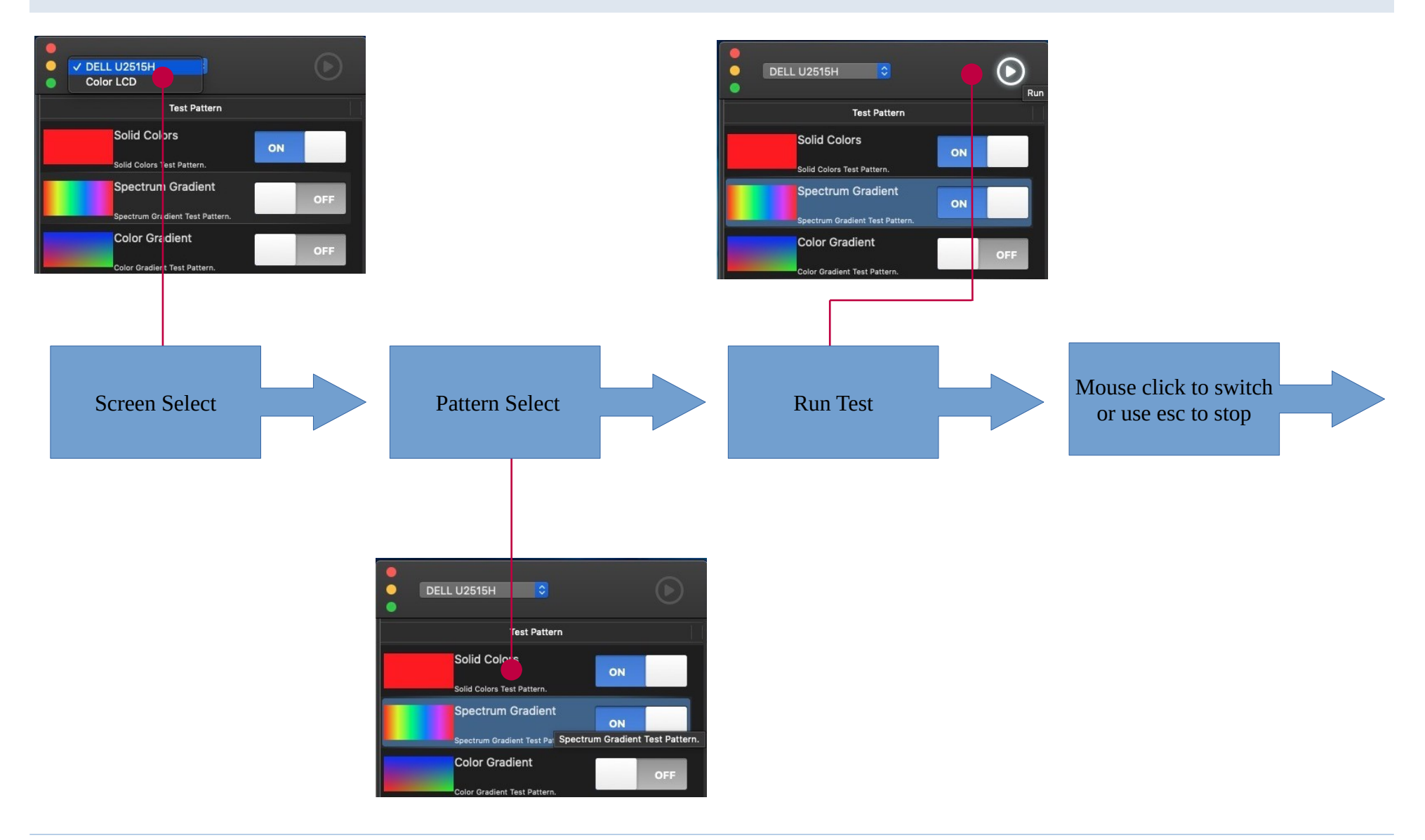

## **Test Pattern:Solid Colors**

#### test screen dead pixel

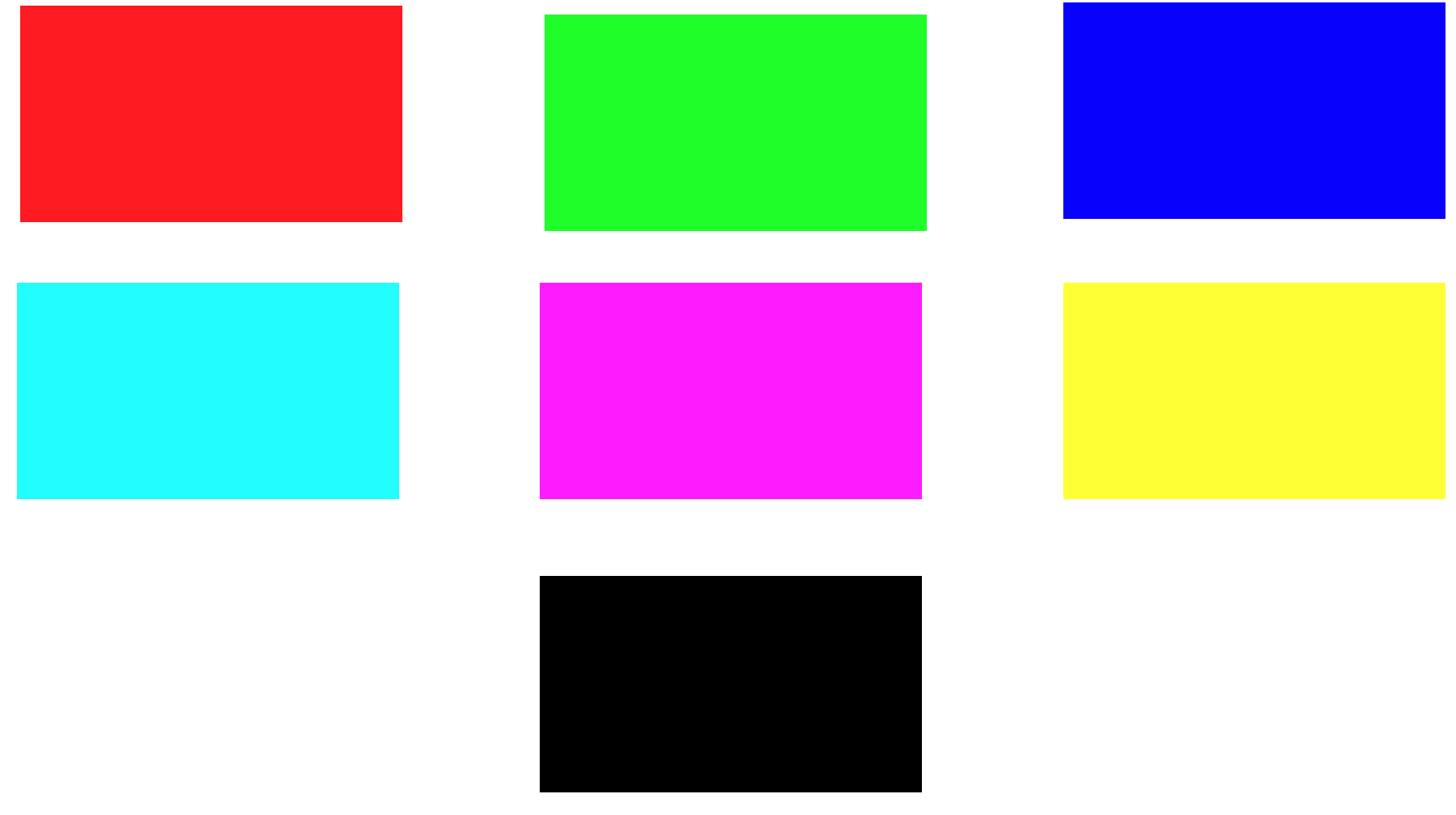

## **Test Pattern:Spectrum Gradient**

Test screen spectral performance

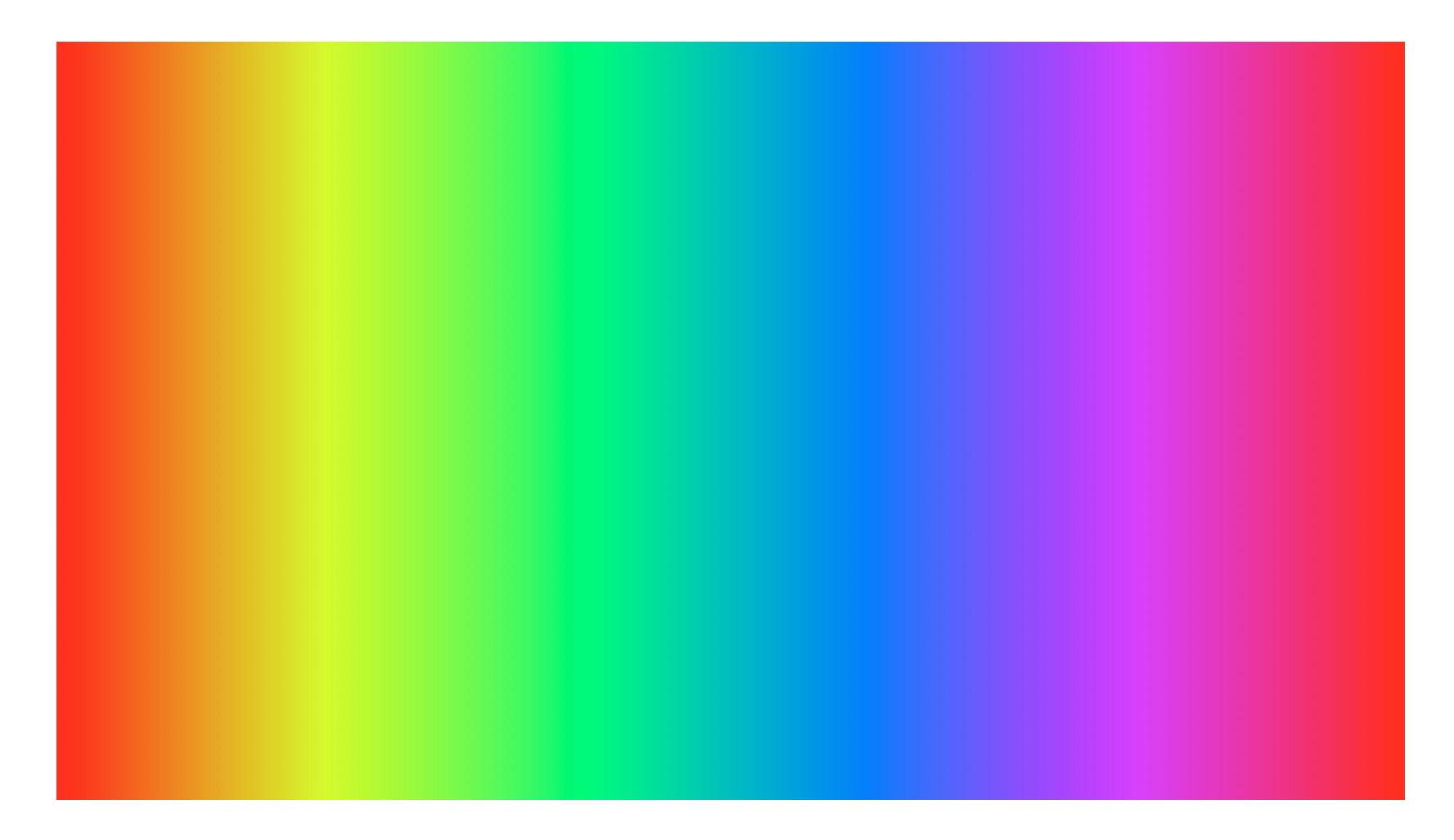

## **Test Pattern:Color Gradient**

Test the transitional color performance of screen colors

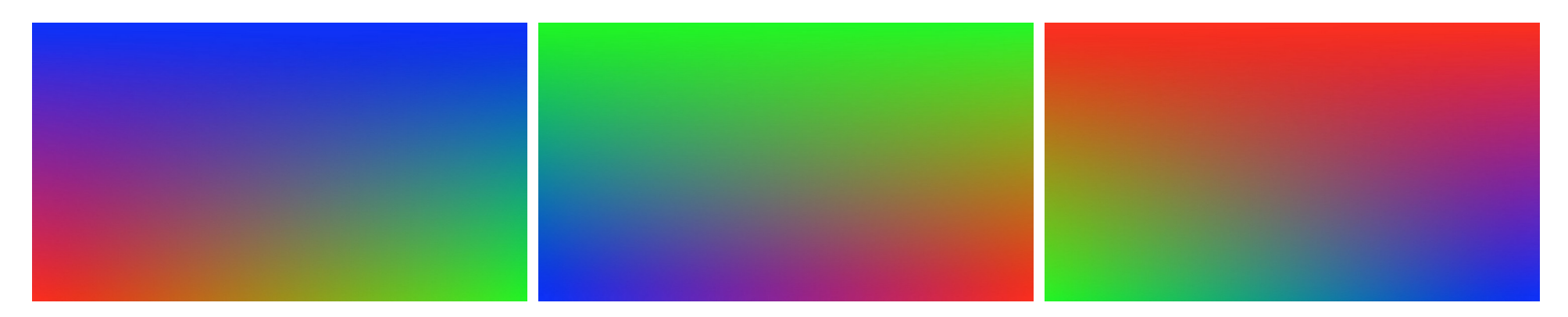

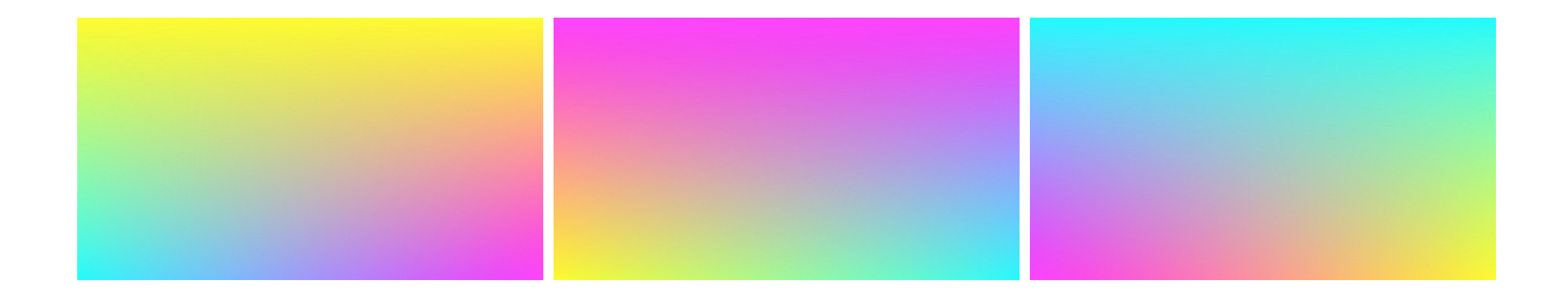

## **Test Pattern:GrayScale**

#### Test screen grayscale performance

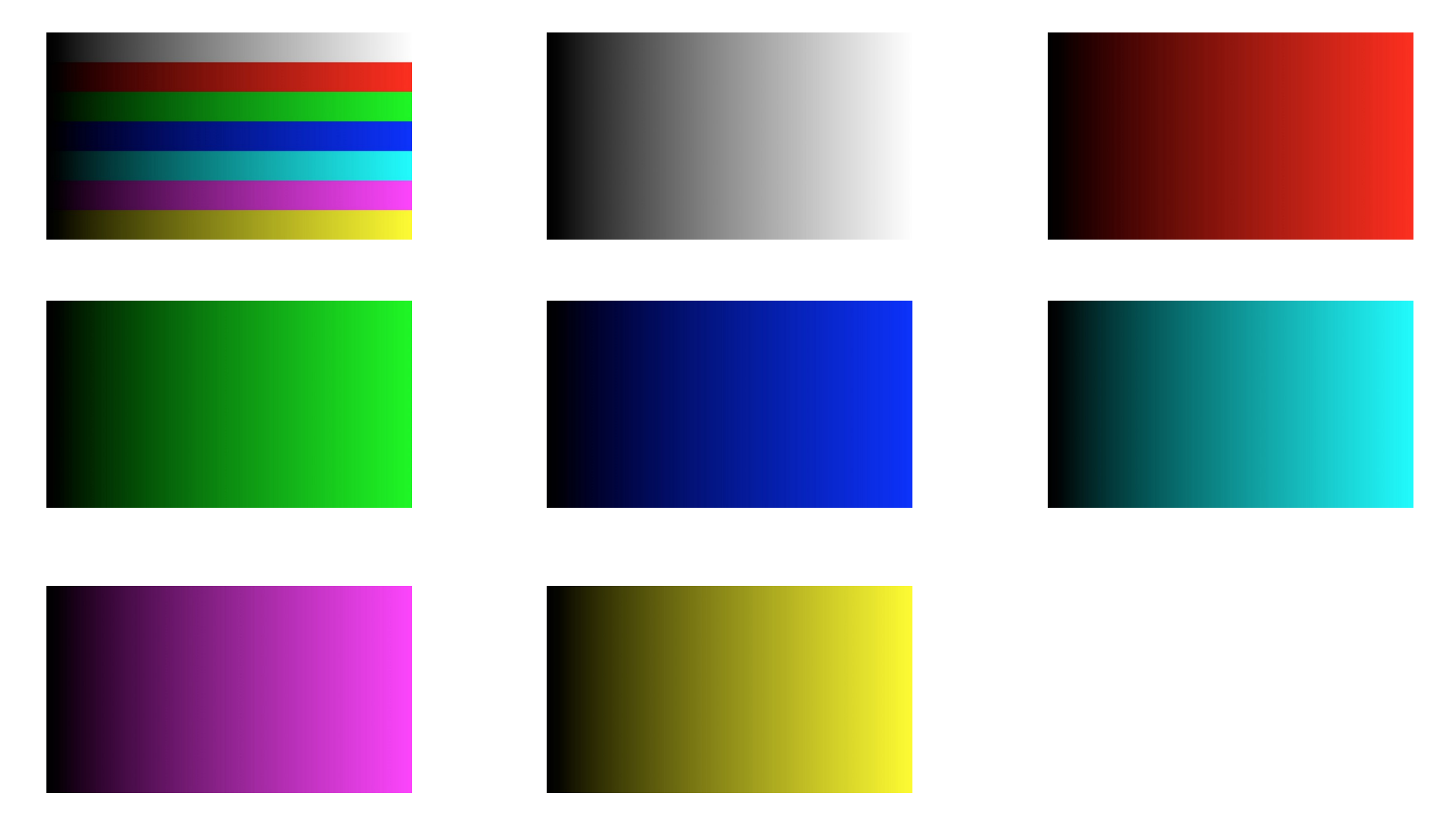

Test screen contrast performance

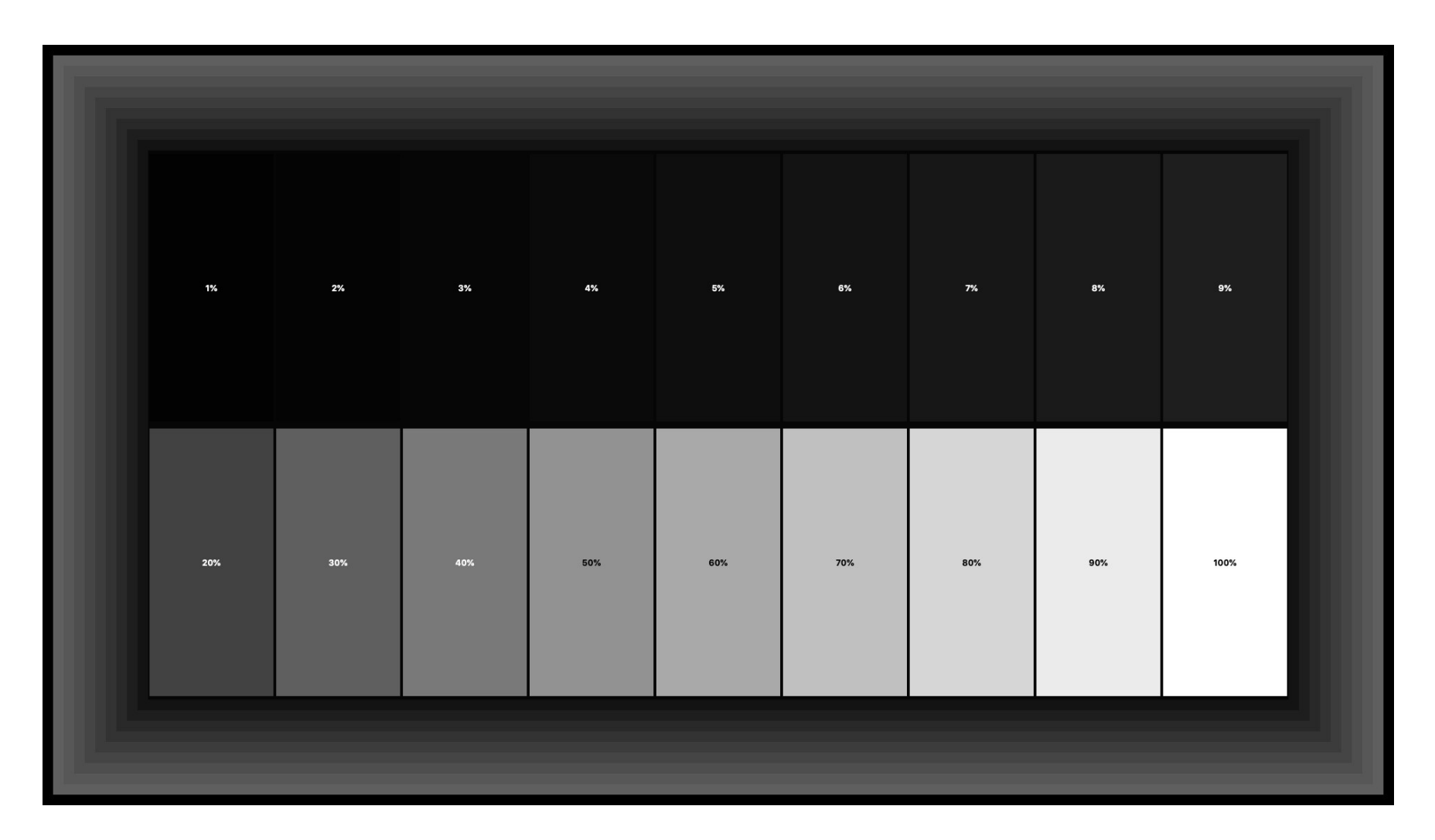

Test screen contrast performance

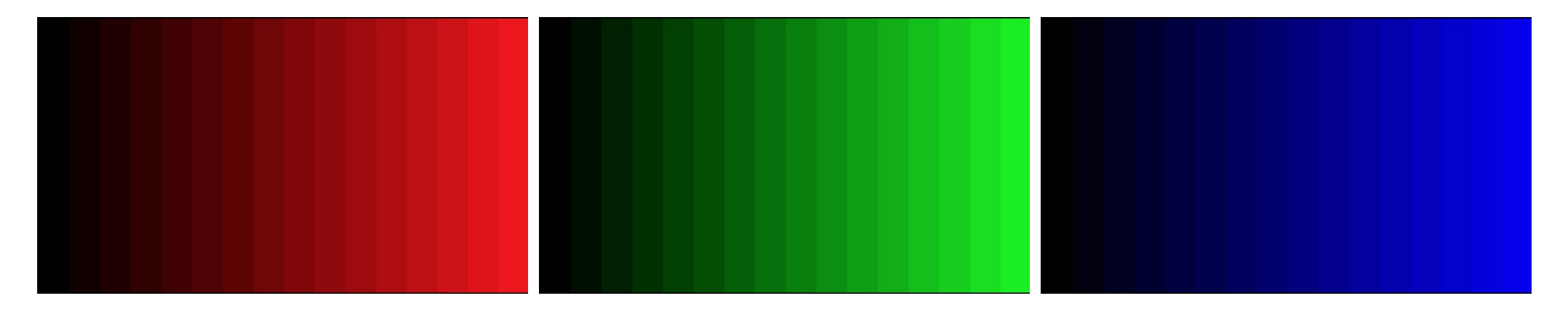

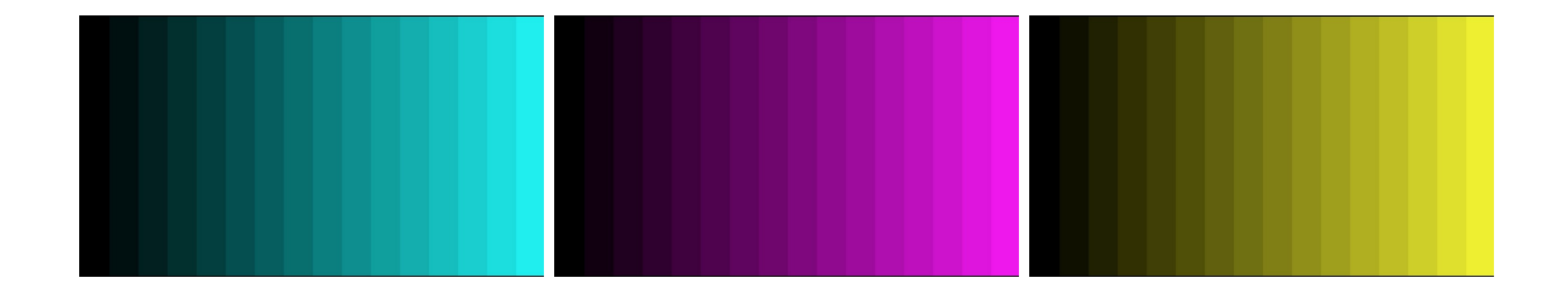

64-step grayscale test

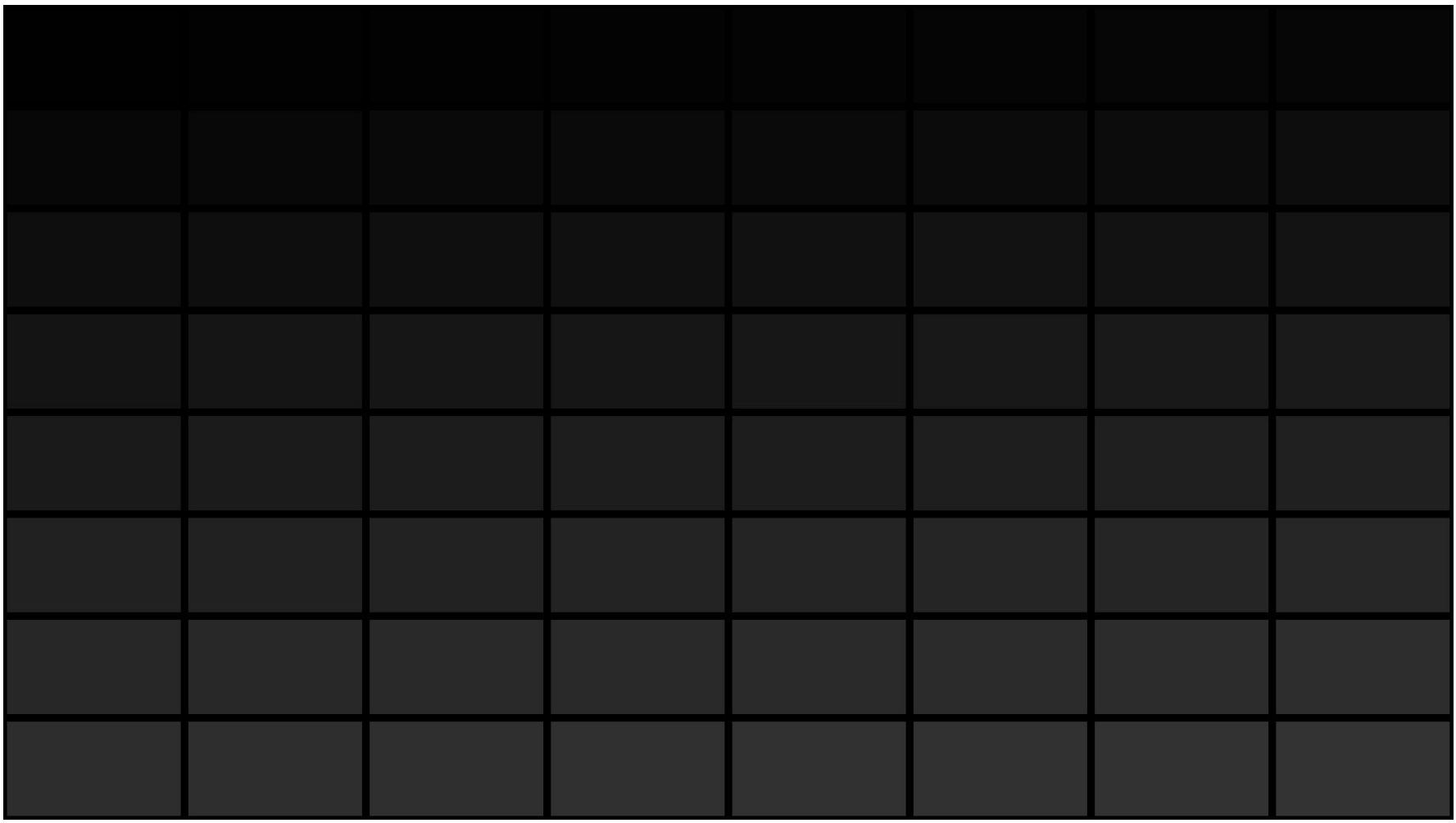

256-step grayscale test

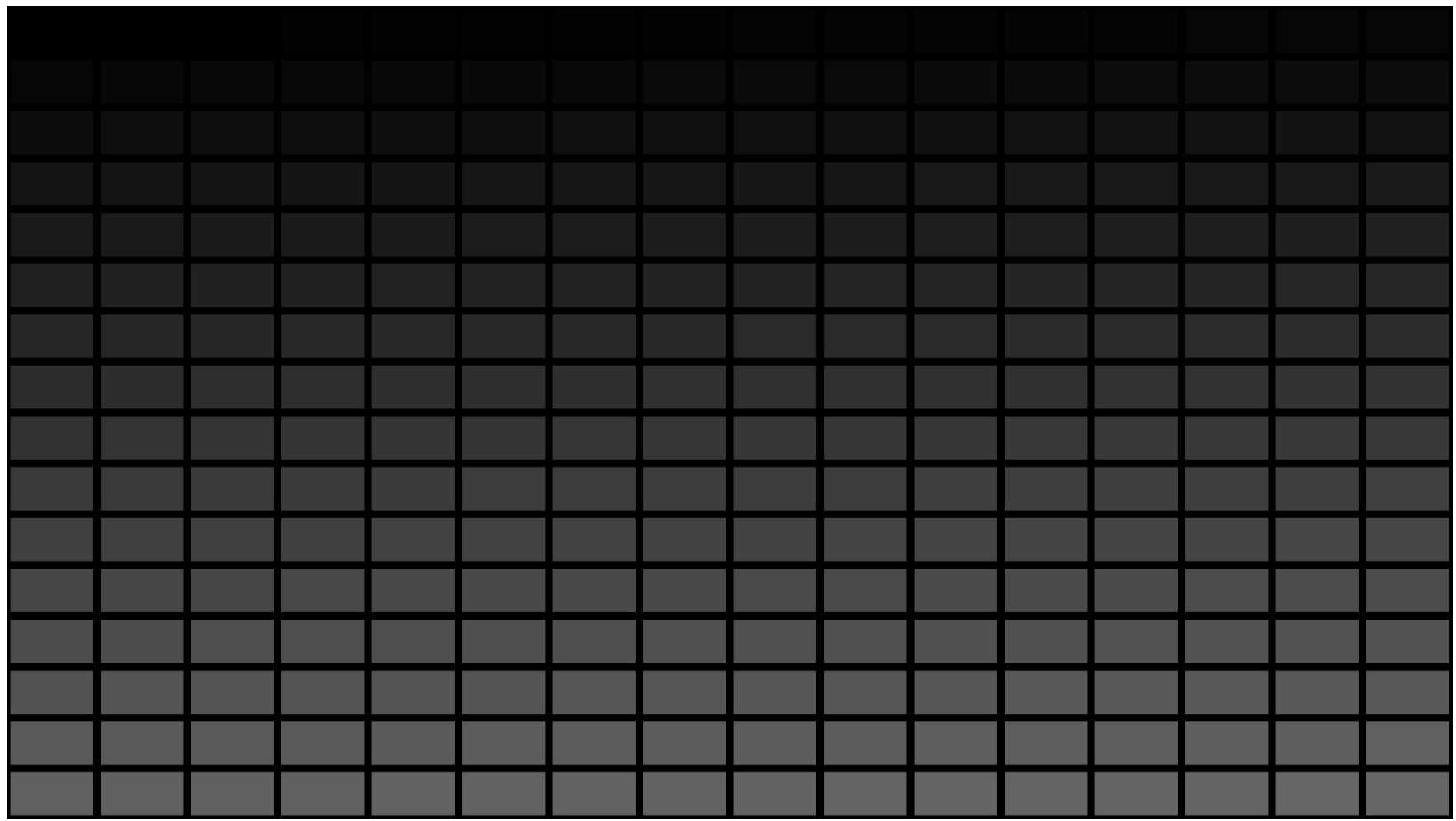

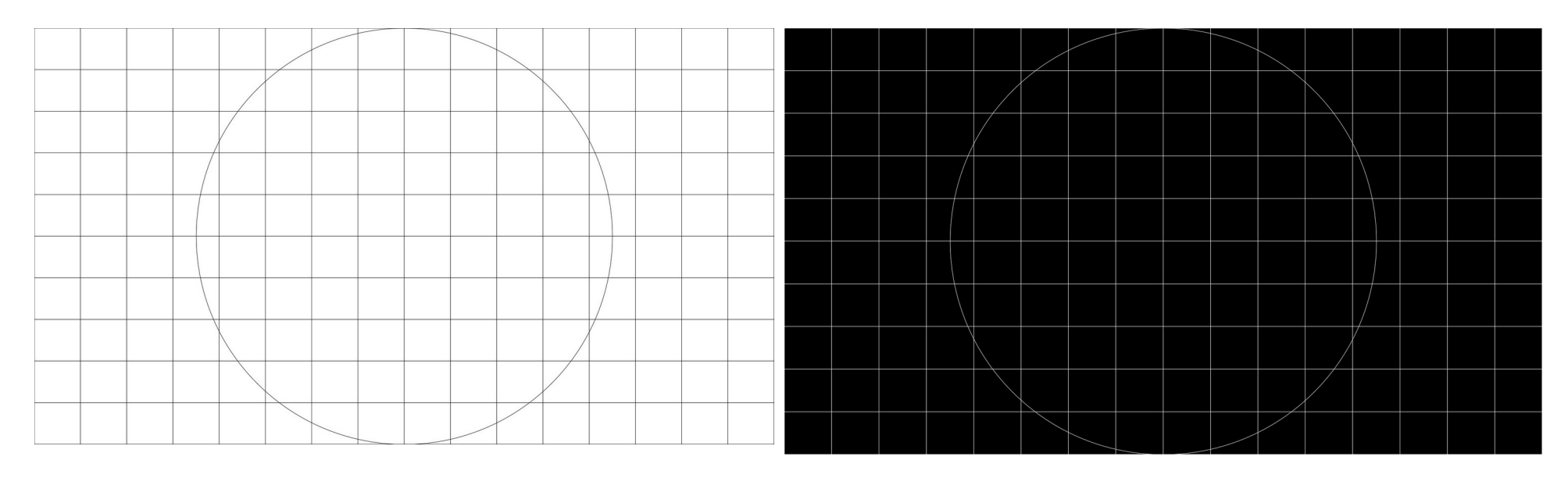

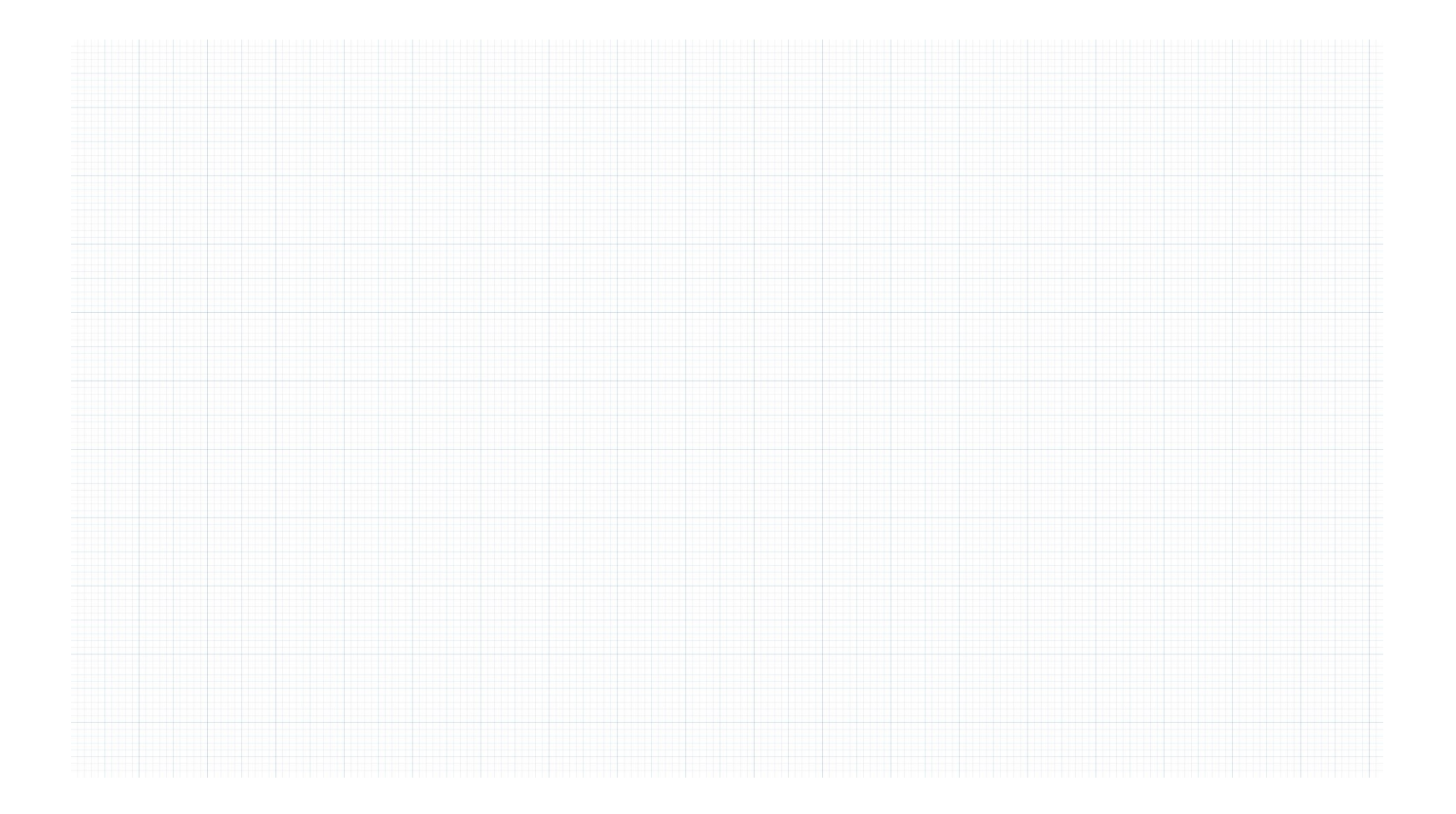

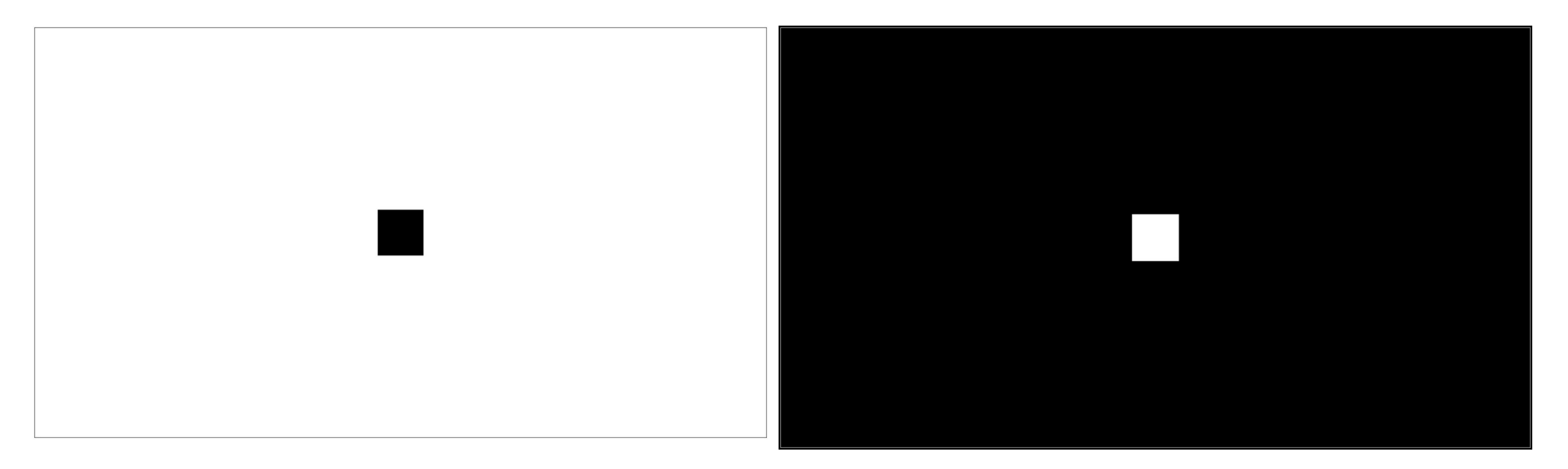

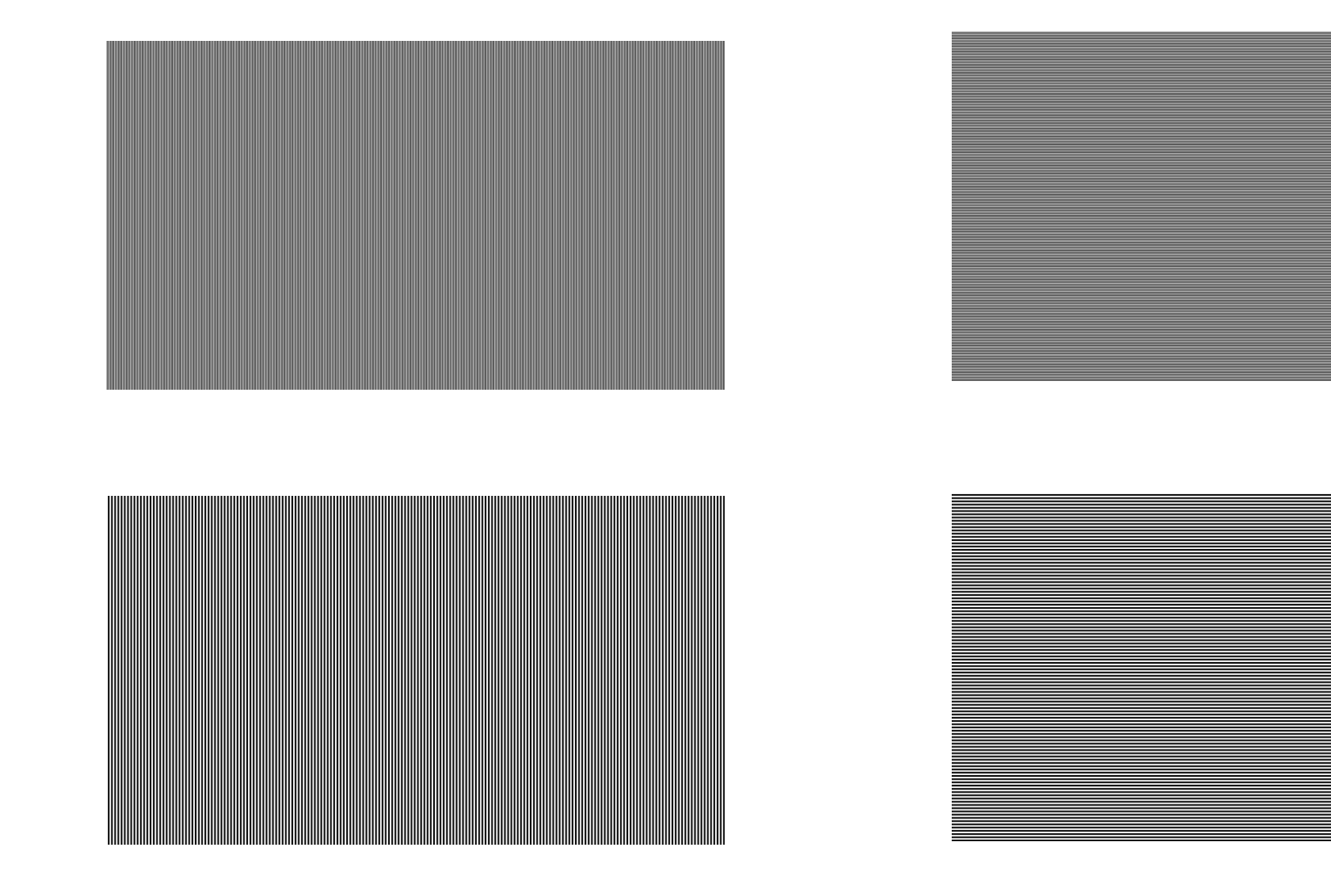

## **Test Pattern:Latency**

test screen input lag

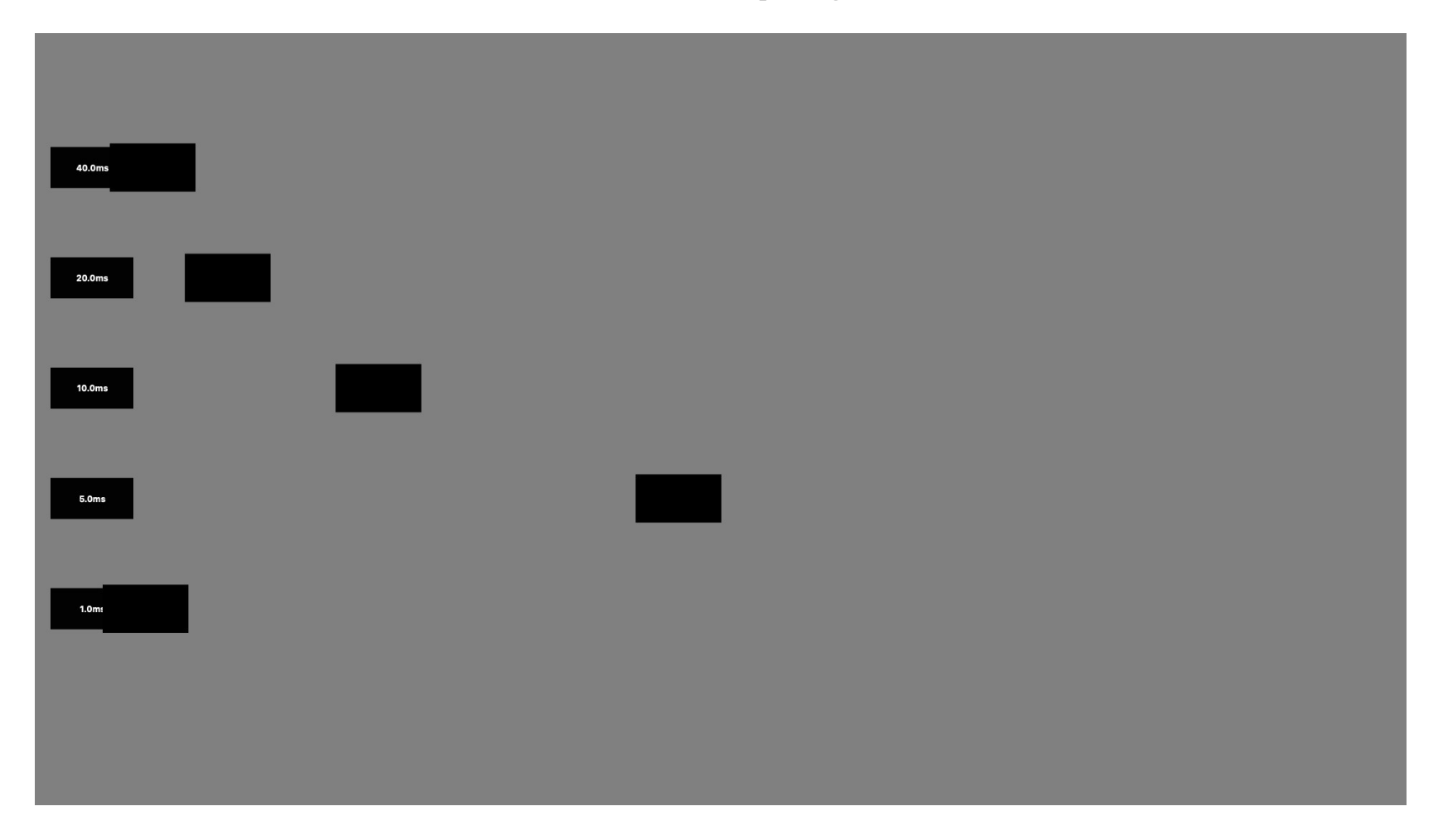

## **Test Pattern:SMPTE ECR 1-1978**

#### television test pattern

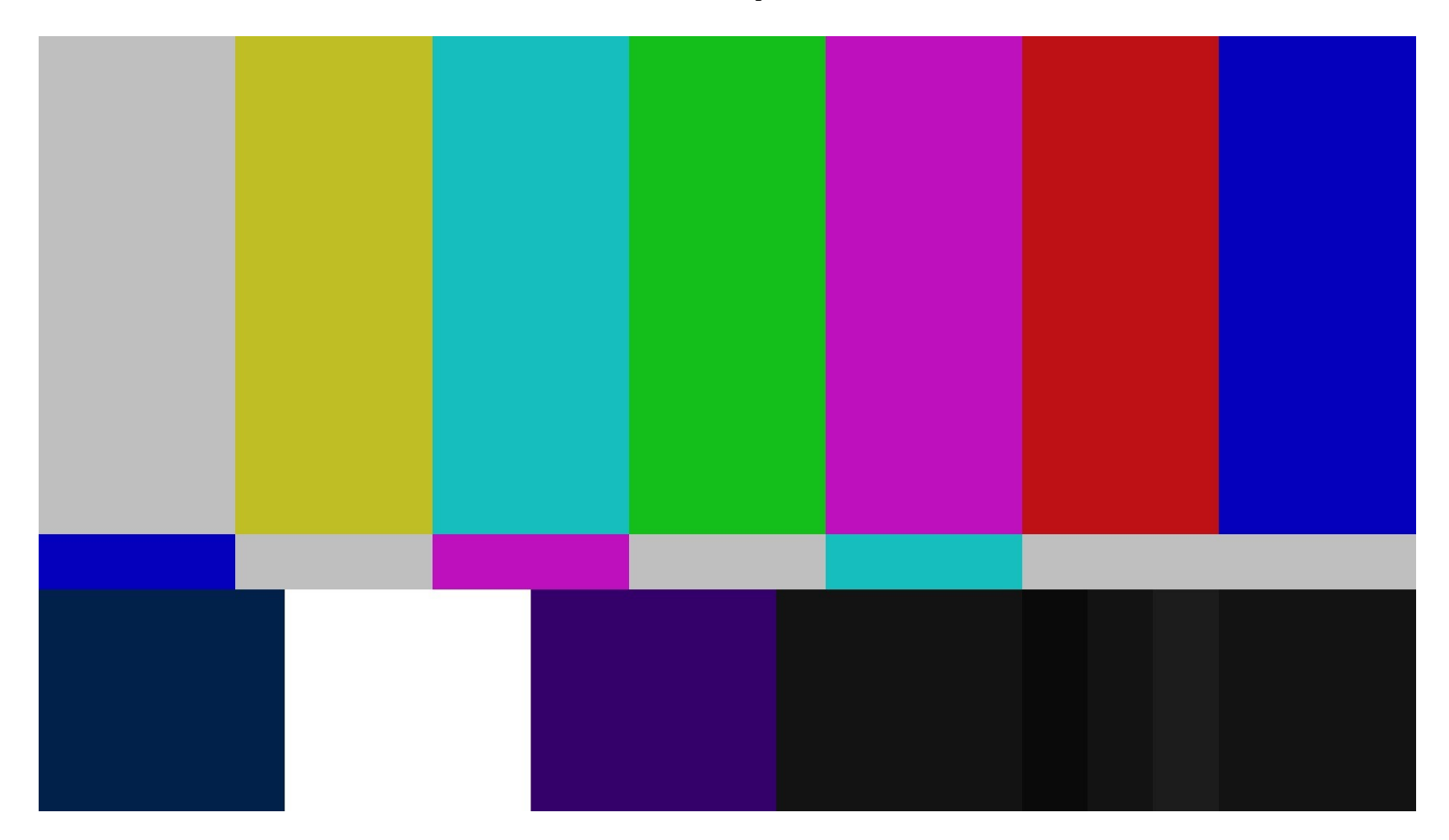

## **Test Pattern:SMPTE RP 219:2002**

#### television test pattern

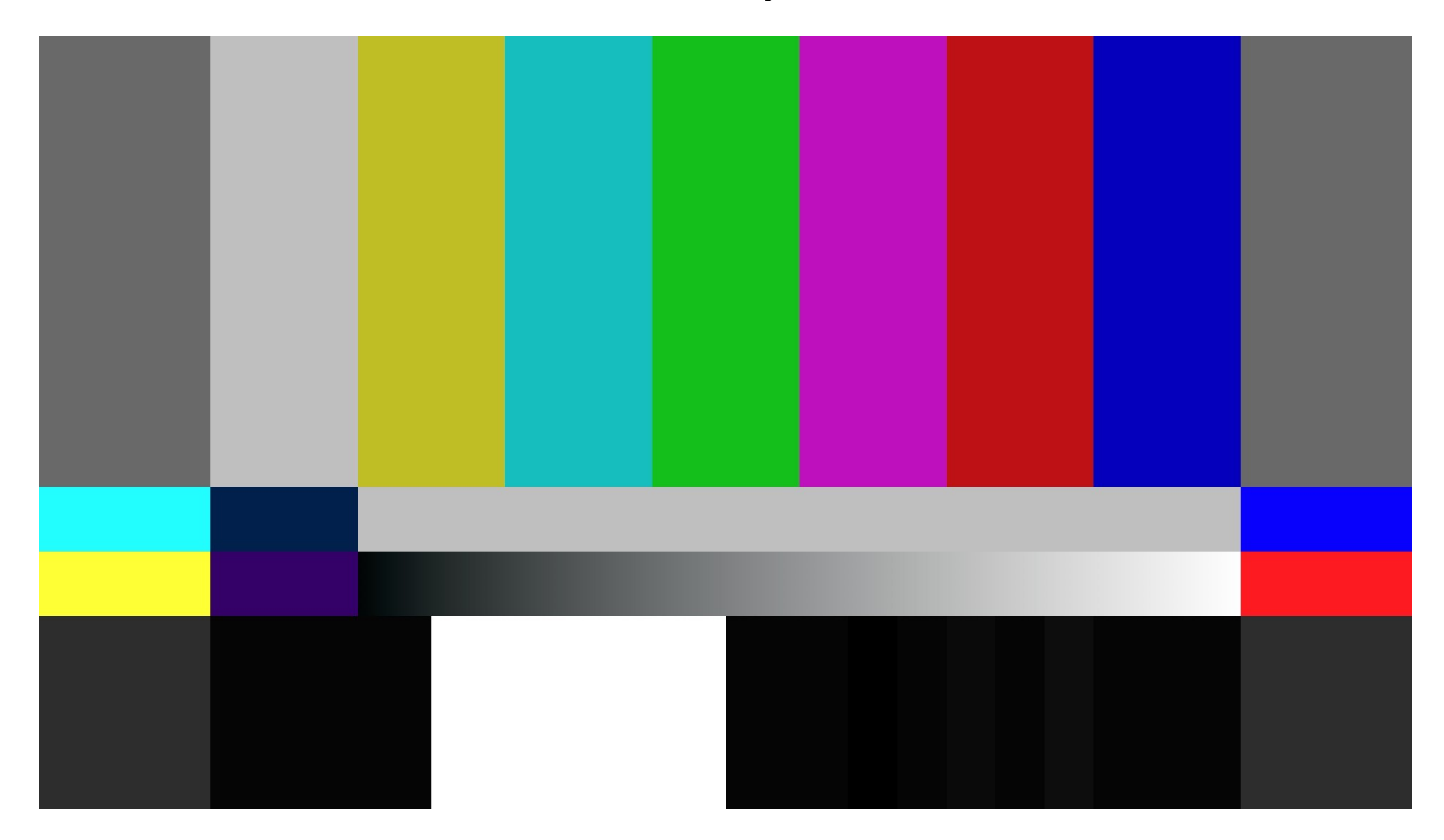